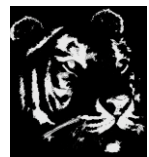

**Technologica Computer Education Society (Govt.Regd)** Ram Thakur Math, Nabatara School Road, P.O – Subhasgram, Kolkata – 700147. Call - 9903152315

## **CorelDRAW Tutorial**

Implementing Templates Inserting 3D effects in Objects Color Management Formatting text Implementing various color styles Managing fonts Manipulating & adding text Objects with Lenses Style sets & styles texts in different languages color modes of bitmaps Exporting & importing files CorelDRAW: QR codes Making objects for web CorelDRAW Tables CorelDRAW Tracing bitmaps CorelDRAW Customization CorelDRAW Export to HTML CorelDRAW Printing basics

CorelDRAW Writing tools

CorelDRAW Basics

Filling Objects

Workspace Customization

Drawing Shapes

Managing & Finding Content

Implementing with bitmaps

Working with various Colors

Working with layout and pages tools

Working With various layers

Working with various symbols

Sharing and Managing Transparency and Fills

Working with brushstrokes, outline, and line

CorelDRAW Workspace Tour

Usage of Objects

What's new in Graphic Suite X7 CorelDRAW